## <<大学计算机基础应用教程>>

 $<<$   $>>$ 

- 13 ISBN 9787302261551
- 10 ISBN 7302261555

出版时间:2011-8

页数:341

PDF

更多资源请访问:http://www.tushu007.com

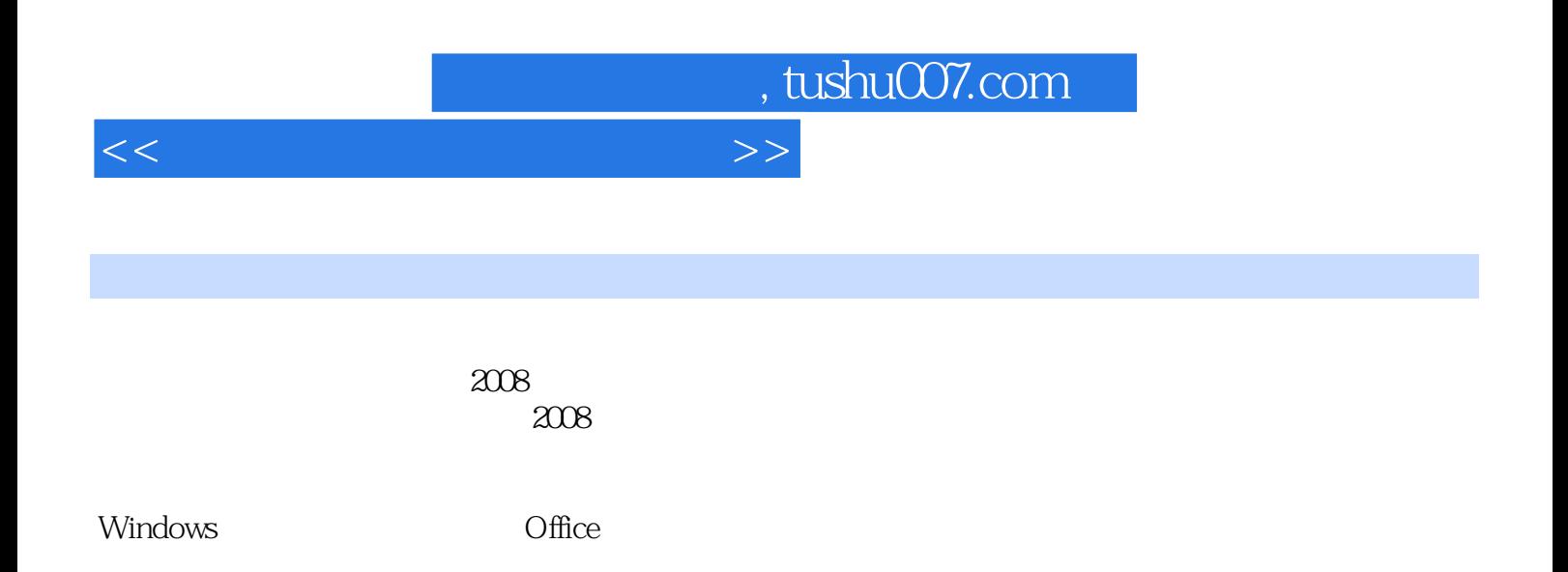

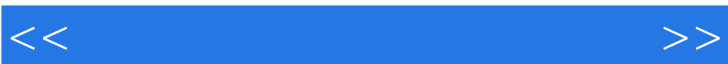

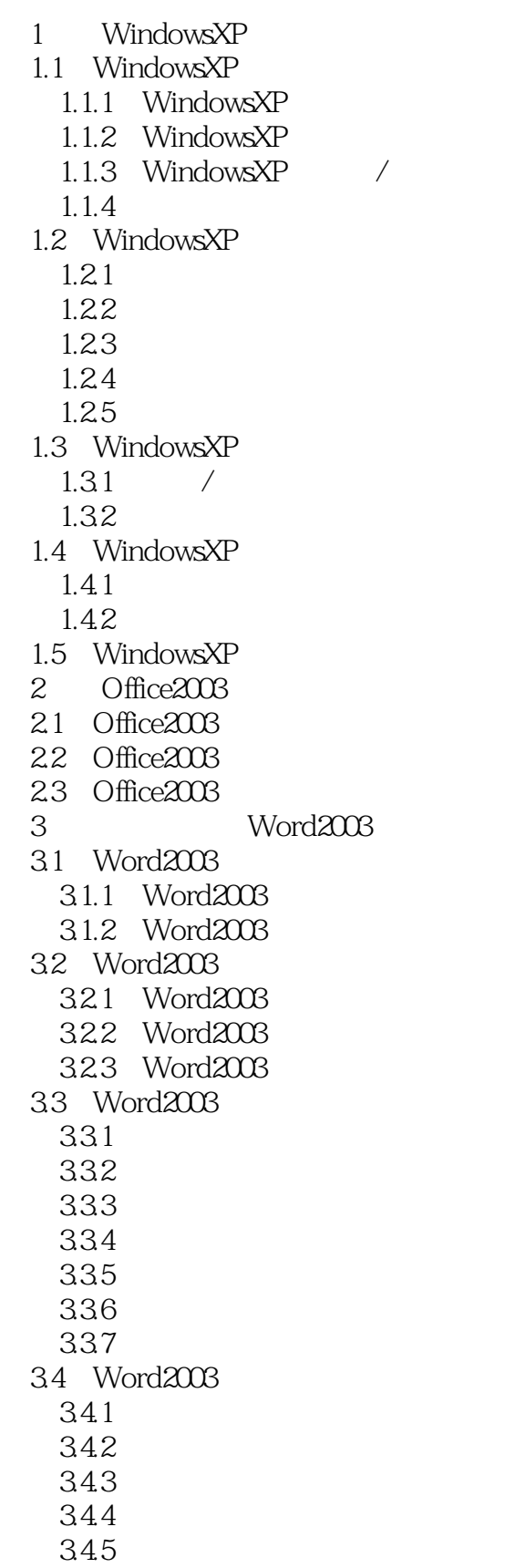

<<大学计算机基础应用教程>>

346 34.7 348 35 Word 4 Excel2003 4.1 Excel2003 4.1.1 Excel2003 4.1.2 Excel2003 4.2 Excel2003 4.2.1 Excel2003 4.2.2 Excel2003 4.2.3 Excel2003 4.3 Excel2003 4.31 432 4.4 Excel2003  $4.4.1$ 4.4.2 4.4.3 4.4 4.45 4.5 Excel2003 4.6 Excel2003 5 PowerPoint2003 5.1 PowerPoint2003  $5.1.1$  PowerPoint $2003$ 5.1.2 PowerPoint2003 5.2 PowerPoint2003  $52.1$ 5.2.2 5.3 PowerPoint2003  $5.31$ 5.32 5.4 PowerPoint2003 5.4.1  $5.4.2$ 5.43 5.4.4  $5.5$ 5.6 PowerPoint2003 第6章 网页制作软件FrontPage2003的基本操作 6.1 FrontPage2003 6.1.1 HTML 6.1.2 FrontPage2003 6.2 FrontPage2003 6.2.1 6.2.2

<<大学计算机基础应用教程>>

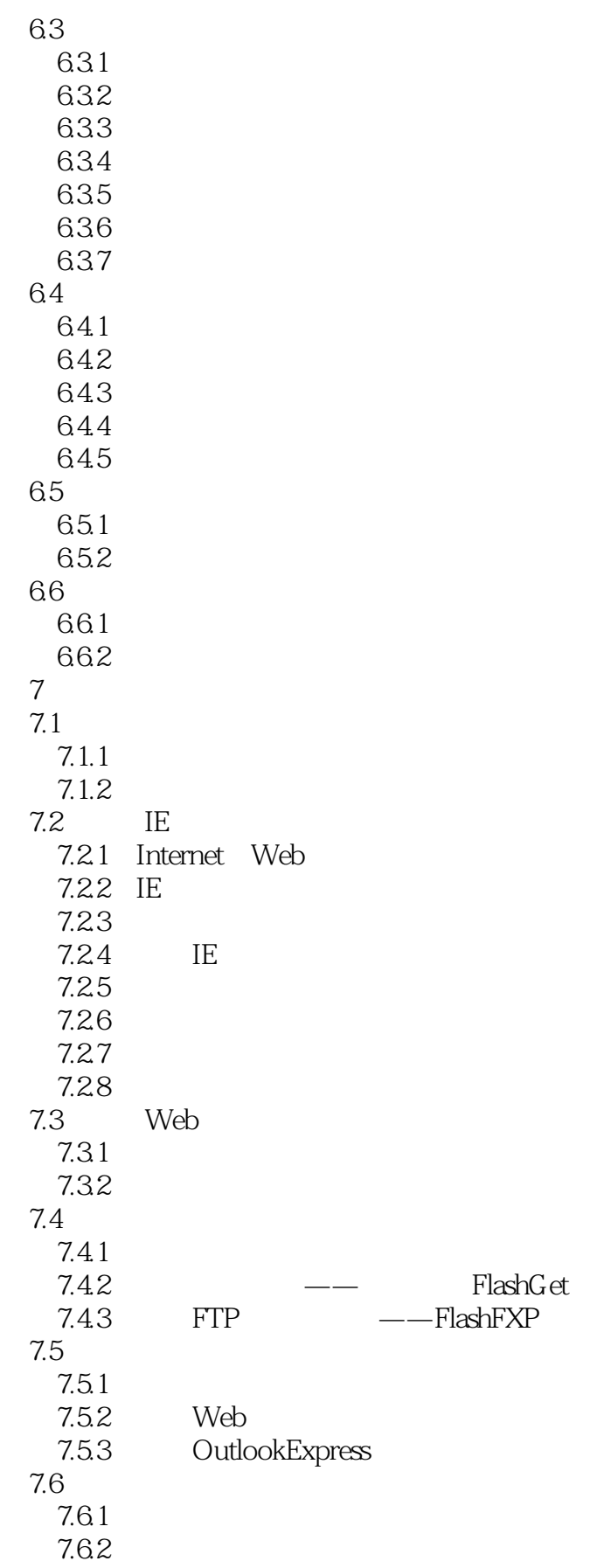

<<大学计算机基础应用教程>>

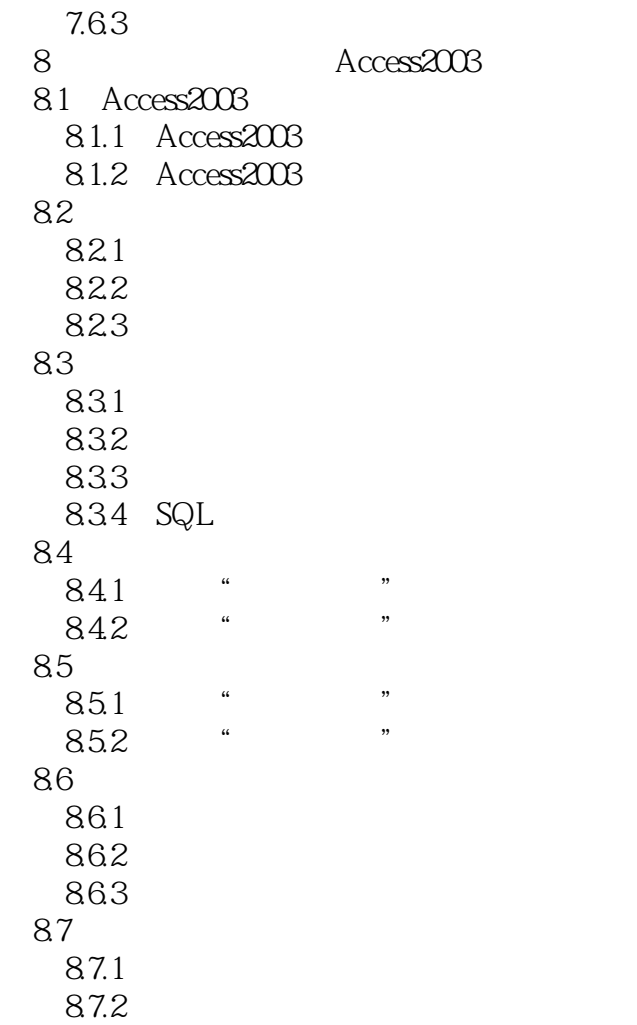

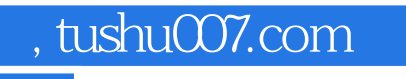

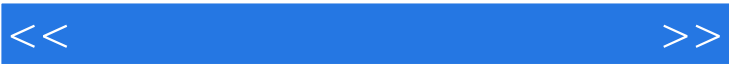

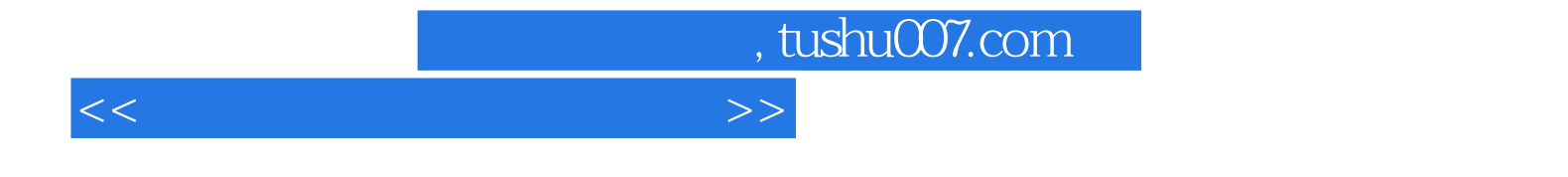

本站所提供下载的PDF图书仅提供预览和简介,请支持正版图书。

更多资源请访问:http://www.tushu007.com